**in**

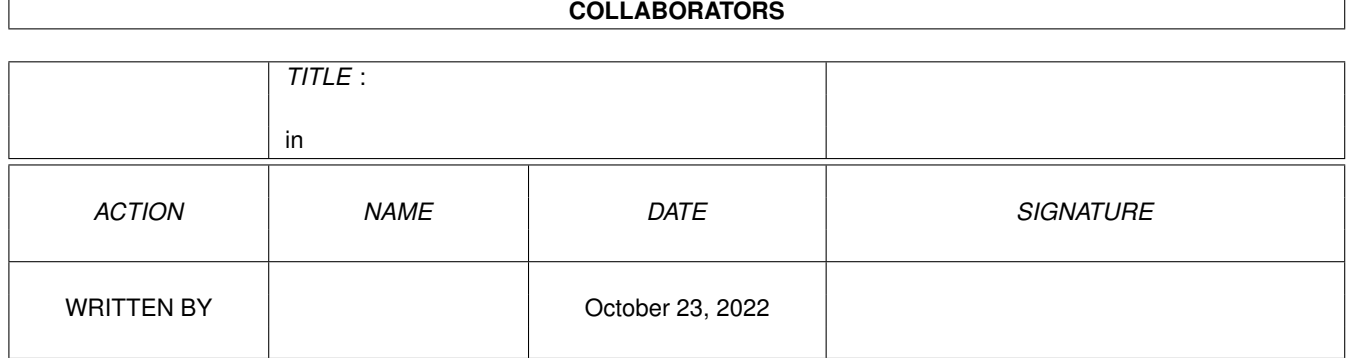

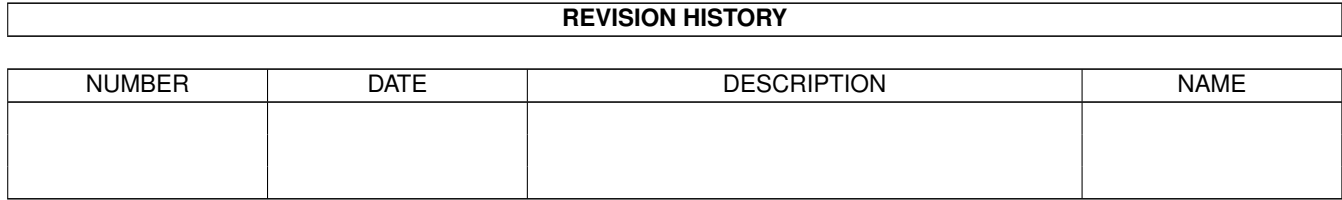

# **Contents**

#### $1$  in

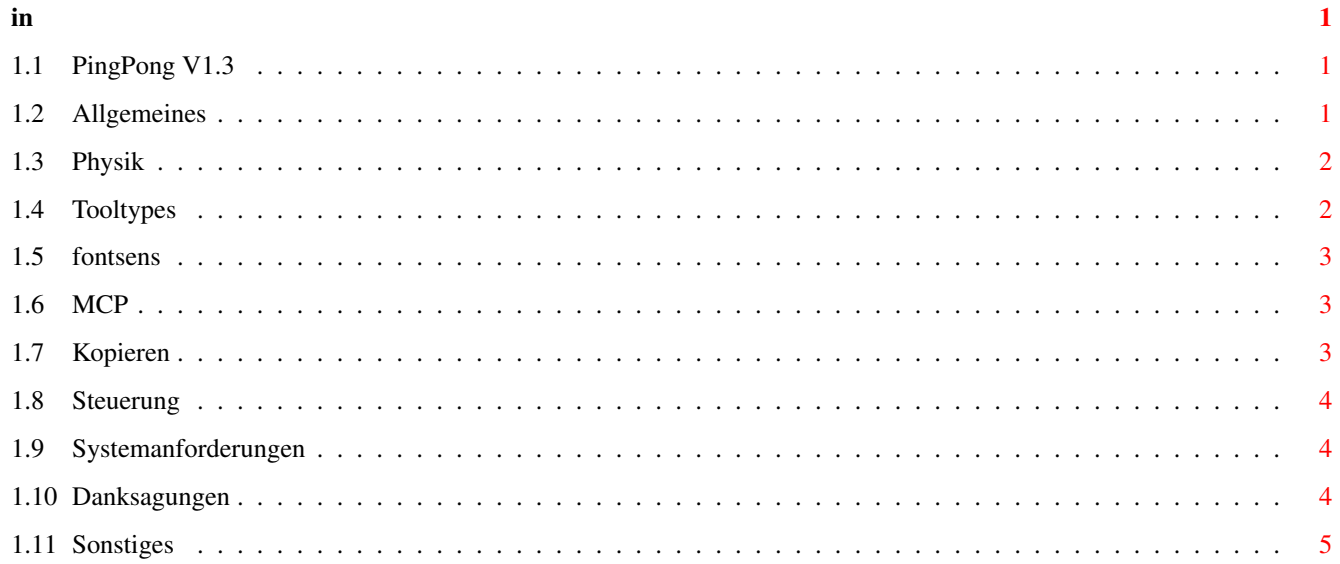

# <span id="page-3-0"></span>**Chapter 1**

**in**

# <span id="page-3-1"></span>**1.1 PingPong V1.3**

PING PONG V1.1b

© 1994 by Michael Bauer

Allgemeines Ping Pong und die Physik Kopieren Tooltypes Steuerung Systemanforderungen Danksagung Sonstiges

# <span id="page-3-2"></span>**1.2 Allgemeines**

Ping Pong ist ein Klassiker unter den Computerspielen. Wer kennt ← sie nicht,

die alten Konsolen mit den 2 Paddels und den Spiel Ping Pong, Squash und Tennis. Da Ich diese Spiele vermisst habe (und keine bessere Idee hatte), hab ich mich im Sommer '93 kurzentschlossen hingesetzt und dieses Projekt gestartet. Leider leider leider war die erste Version (wie koennte es auch anders sein) gar schrecklich mit Fehlern gespickt. Ich hoffe die sind jetzt Vergangenheit.

Ok, nun aber mal zu den Features:

Man kann die Sprites jetzt auch mit Kickstart 3.0 sehen.

```
Das Programm ist jetzt _etwas_
               Fontsensitiver
                .
    Es gibt jetzt einen 2 Spielermode.
    Man kann in gewissen Grenzen die Geschwindigkeit anpassen.
    Pingpong laeuft nur noch mit Kickstart 2.0 und mehr. (Ätsch)
    Man kann das Fenster verschieben.
    Der Computergegner ist jetzt auch besiegbar. (wenn auch schwer)
    Man kann nun auch Interlaced halbwegs spielen.
    Der Computergegner hat jetzt einen Namen:
                MCP
                    Es gibt jetzt Sound beim Spielen.
    etc...
Was noch zu tun wäre:
    Mein Wunschtraum ist es, eine Netzwerksversion zu machen. (mal sehen)
    Joysticksteuerung als Alternative. Maussteuerung hat sich im Versuch
        als unpraktikabel erwiesen.
    Wenn das naechste Damen Tennistournier uebertragen wird bring ich die
     naechste Version mit einem Monica Seles Sample raus ; c)
```
... (Hier könnte möglicherweise auch Deine Idee stehen !!!) :c)

### <span id="page-4-0"></span>**1.3 Physik**

Wie der physikalisch gebildete Spieler sicherlich bald feststellen wird gehorchen die Ballbewegungen nicht gerade den Gesetzen der Physik. Also hilft es nicht weiter wenn man mit Ein- und Ausfallswinkeln rumrechnet. Die ganze Sache gehorcht den Gesetzen des Zufalls, wie ich finde mit sehr gutem Grund. In der Anfangsphase hab ich mich sehr eng an die Physik gehalten. Nur hat sich leider bald herrausgestellt, dass der Spielspass sehr darunter leidet da die Sache zu einfach wird.

#### <span id="page-4-1"></span>**1.4 Tooltypes**

Die Setups koennen ueber Tooltypes gesetzt werden.

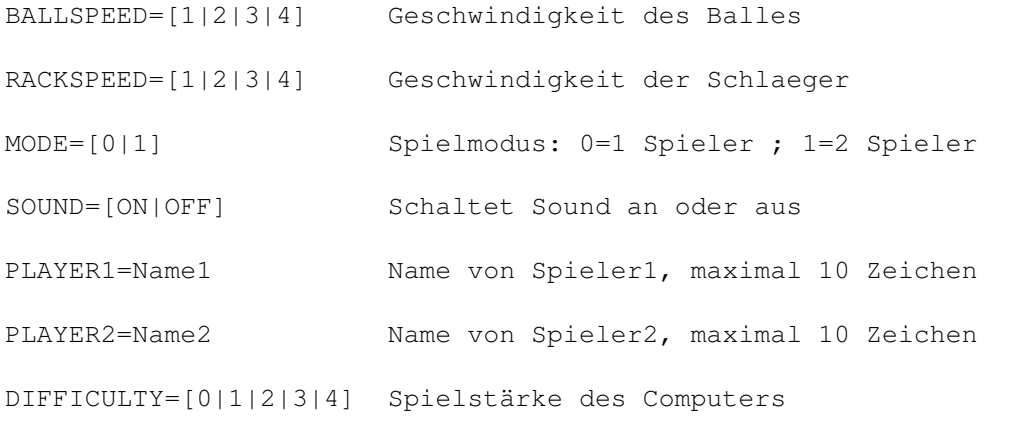

Die Tooltypes koennen auch zum Starten von der Shell aus benutzt werden.

z.B: pingpong\_v1.3 BALLSPEED=3 RACKETSPEED=2 MODE=0 SOUND=OFF

#### <span id="page-5-0"></span>**1.5 fontsens**

Hallo Herr Damian, extra fuer dich :c)

#### <span id="page-5-1"></span>**1.6 MCP**

#AmigaGer laesst grüssen :c)

#### <span id="page-5-2"></span>**1.7 Kopieren**

Ping Pong ist Mailware. Du darfst es weiterkopieren soviel du ← willst. Wenn Dir dieses Spiel gefaellt, so waere es nett wenn Du mir eine Postkarte, einen Brief oder eine EMail schicken wuerdest. Die Adresse findest Du unter

> Sonstiges PD-Serien:

Grundsaetzlich darf dieses Spiel von Fred Fish und SaarAg vertrieben werden. Von allen anderen Serien erwarte ich Preise von maximal 5 US-\$ bzw. 6 DM pro Diskette. Grundsaetzlich waere es nett wenn ich dann auch benachrichtigt werden wuerde.

Mailboxen, etc:

Ich werde dieses Spiel uebers Aminet in Umlauf bringen. Natuerlich darf dieses Spiel auch ueber andere Mailboxen vertrieben werden.

Zeitungen:

Dieses Spiel darf auch ueber Coverdisks vertrieben werden. Sollte dies der Fall sein, so wuerde ich gerne informiert werden. Ferner waere es freundlich wenn ich eventuell ein Exemplar davon dann bekommen koennte) :c)

Rechte:

Ich behalte mir die Rechte an diesem Programm vor, kann aber keine Verantwortung fuer eventuelle Schaeden die dieses Programm verursachen koennte uebernehmen. Fuer alle Vertreiber gilt, dass dieses Archiv nur im Originalzustand vertrieben werden darf.

#### WICHTIG:

Personen die Gewalt gegen Auslaender unterstuetzen ist es strengstens Verboten dieses Spiel zu benutzen.

## <span id="page-6-0"></span>**1.8 Steuerung**

Die Steuerung duerfte eigentlich fuer sich selber sprechen, hier aber ein paar kleine Hinweise.

Spieler 1 steuert ueber die linke Shift und Alt Taste. Spieler 2 (sofern man im 2 Spieler Modus ist) steuert mit den selben Tasten auf der rechten Seite der Tastatur.

Gadgets:

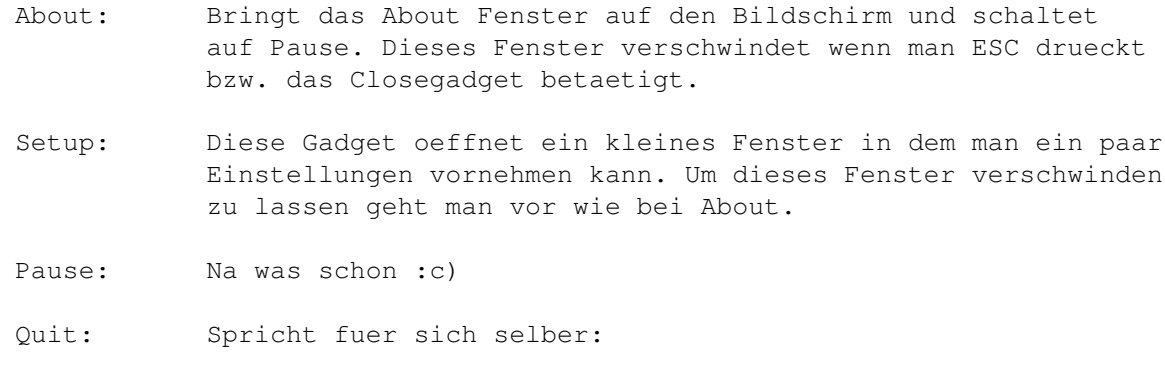

Tips & Tricks: ==============

- Am besten ist Ping Pong zu spielen wenn man die Geschwindigkeit fuer Schlaeger und Ball gleichsetzt.
- Mit dem Difficulty Gadget waehlt man die Spielstaerke des Computergegners.

#### <span id="page-6-1"></span>**1.9 Systemanforderungen**

Man nehme:

einen Amiga mit Kickstart 2.0 oder mehr plus Zubehoer.

# <span id="page-6-2"></span>**1.10 Danksagungen**

Ein Dankeschoen geht an:

die Leute die mir Mut gemacht haben eine neue Version zu schreiben. Matthew Dillon fuer seinen DICE, den hab ich naemlich benuetzt. Jan van der Baard fuer seine Gadtoolsbox. Stefan Becker für seine Toolmanagerdocks (Read the source, luke) Fred Fish, fuer seine unbezahlbaren Bemuehungen auf dem PD Markt Mami fuer den vorzueglichen Catering Service all die Leute die gute Software als Freeware/Giftware freigeben. die Leute vom #Amigager deren Hilfe ich nicht benoetigt habe ;c)

... und an meine Betatester Crew :c) Reinhard "Suamor" Katzmann fuer die Unterstuetzung bei den Bobs.

```
Volker "Flagor" Graf
Peter "Der Dosen Benutzer" Strobel fuers Betatesten im 2 Spieler Modus.
Jan Freuer
Danny Amor
Martin Schlodder
alle die ich vergessen habe
...
```
# <span id="page-7-0"></span>**1.11 Sonstiges**

Wie kann man mich erreichen ? Wenn Dir dieses Spiel gefaellt oder du Fehler zu melden hast oder wenn du irgendeine Idee oder Anregung hast, schreibe an ... Michael Bauer Hegelstr.27 72072 Tübingen 07071/72293 EMail : bauermichael@student.uni-tuebingen.de IRC und Nightfall (134.2.62.161 4242) : Gutgolf Sollte Dir dieses Spiel nicht gefallen oder suchst Du nur einen Grund zum staenkern, so schicke deine Mail nach UNIX: /dev/null Amiga: NIL: